## FakeDoc Variety1

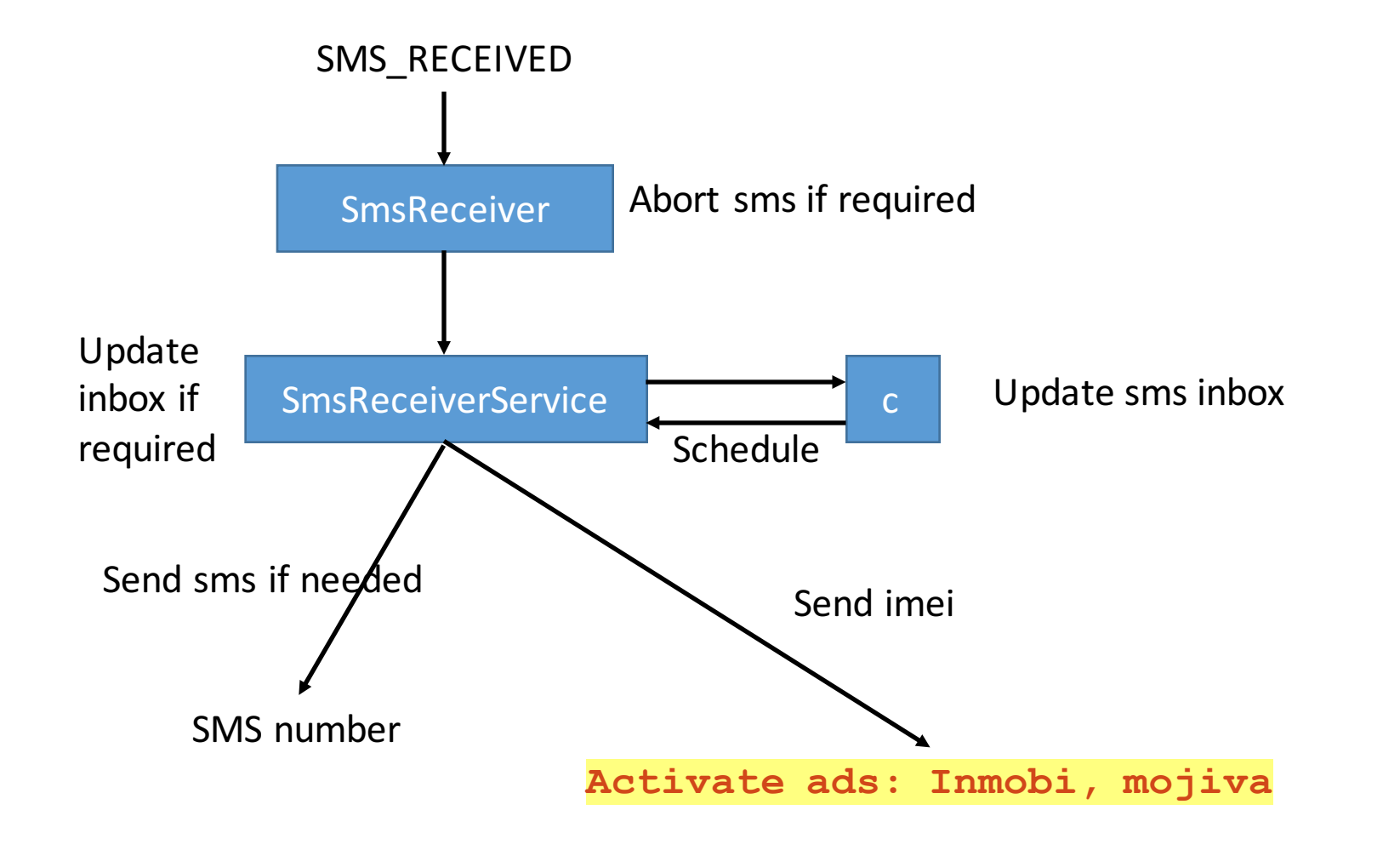